# C2040-951 Q&As

IBM Lotus Notes Domino 8.5 Application Development Update

### Pass IBM C2040-951 Exam with 100% Guarantee

Free Download Real Questions & Answers **PDF** and **VCE** file from:

https://www.leads4pass.com/c2040-951.html

100% Passing Guarantee 100% Money Back Assurance

Following Questions and Answers are all new published by IBM Official Exam Center

Instant Download After Purchase

100% Money Back Guarantee

😳 365 Days Free Update

Leads4Pass

800,000+ Satisfied Customers

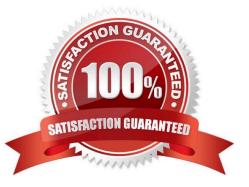

## Leads4Pass

#### **QUESTION 1**

Russell has added a button to the XPage he is developing to save the contents as a Lotus Notes document. What steps can Russell take to configure the button to accomplish this?

A. In the button\\'s Events view, select the Server tab, click the "AddAction..." button, select the Save Document action, and click OK

B. In the button\\'s Events view, select the Client tab, click the "AddAction..." button, select the Save Document action, and click OK

C. In the button\\'s Properties view, select the Server tab, click the "Add Action..." button, select the Save Document action, and click OK

D. In the button\\'s Properties view, select the Client tab, click the"Add Action..." button, select the Save Document action, and click OK

Correct Answer: A

#### **QUESTION 2**

Elizabeth is modifying the Customers composite application. She needs to add code to determine if the RecentOrders component can be repositioned. What is a function she could use for this purpose?

- A. @IsMoveable("RecentOrders")
- B. @GetComponentProperty(MOVEABLE)
- C. @ComponentProperty("RecentOrders"; MOVEABLE)
- D. @GetComponentViewPreference(com.ibm.rcp.moveable)

Correct Answer: D

#### **QUESTION 3**

Joshua would like to have a cookie set on his Movie Rental XPage before it loads on the browser. Which view would Joshua use to add this functionality?

- A. Events view
- B. Controls view
- C. Properties view
- D. Applications view

### Leads4Pass

Correct Answer: A

#### **QUESTION 4**

John would like the user to open another page from the current XPage set on the screen. What kind of simple action he can use to to that?

A. Advanced (Server)

B. Basic (Server)

C. Advanced (Client)

D. Basic (Client)

Correct Answer: B

#### **QUESTION 5**

Darren is working with the Outline view on a new XPage. He drags a button control so that it is above an edit box control. What effect does this have on the XPage in the Design editor?

A. The button control will move above and to the left of edit box control.

B. There will be no effect until Darren saves the Xpage, then the button control will move above and to the left of edit box control.

C. There will be no effect until Darren clicks the Synchronize Navigator with Editor tab in the application navigator, then the button control willmove above and to the left of edit box control.

D. There will be no effect until Darren clicks the Synchronize Navigator with Editor tab in the Outline view, then the button control will moveabove and to the left of edit box control.

Correct Answer: A

C2040-951 Practice Test C2040-951 Study Guide C2040-951 Exam Questions